**Office of the Registrar** Jatiya Kabi Kazi Nazrul Islam University Trishal, Mymensingh-2224, Bangladesh Phone: 02-996676404 Fax: 02-996676400 Web: www.jkkniu.edu.bd

শিক্ষা নিয়ে গড়ব দেশ শেখ হাসিনার বাংলাদেশ

রেজিস্টারের কার্যালয়

তারিখ: ১১/১২/২০২৩

জাতীয় কবি কাজী নজরুল ইসলাম বিশ্ববিদ্যালয়

ত্রিশাল, ময়মনসিংহ-২২২৪, বাংলাদেশ ফোন: ০২-৯৯৬৬৭৬৪০৪ ফ্যাক্স: ০২-৯৯৬৬৭৬৪০০ ওয়েবসাইট: www.jkkniu.edu.bd

স্মারক নং- জাককানইবি/রেজি:/আইসিটি/১৬৮৬/২০২৩/২৫০৩

বিজ্ঞপ্তি

সংশ্লিষ্ট সকলের অবগতির জন্য জানানো যাচ্ছে যে, বার্ষিক কর্মসম্পাদনা, সেবা উন্নয়ন ও উড্ডাবন শাখা কর্তৃক সিটিজেন চার্টারভূক্ত সেবা সহজীকরণের মাধ্যমে এই বিশ্ববিদ্যালয়ের সেবার গুণগতমান অধিকতর বৃদ্ধির লক্ষ্যে, ই-গভর্ন্যান্স ও উড্ডাবন কর্মপরিকল্পনা কমিটি বিভিন্ন বিভাগ/দগুরের উড়াবনী ধারণা সংগ্রহ করার লক্ষ্যে পূর্বের বিজ্ঞপ্তির সময় বর্ধিত করেছে। উড়াবনী ধারণাটি নিম্নের ফরমেট অনুযায়ী আগামী ১২/০১/২০২৪ ইং তারিখের মধ্যে ইনোভেশন কমিটির ফোকাল পয়েন্ট জনাব মোহসিনা সুলতানা, কম্পিউটার প্রোগ্রামার, আইসিটি সেল বরাবর প্রেরণের জন্য অনুরোধ করা হল। এছাড়াও এ সংক্রান্ত একটি ধারণার লক্ষ্যে এতদসংক্রান্ত ''নমুনা তথ্যাদি'' অত্র সাথে সংযুক্ত করে প্রেরণ করা হলো।

- ১। উড়াবনী ধারণার ফরমেট সংযক্তি-১
- ২। জমাদানের শেষ তারিখ: ১২/০১/২০২৪
- ৩। বাছাইকৃত ধারণার তালিকা প্রকাশ: ২৮/০১/২০২৪
- ৪। ইনোভেশন শোকেসিং প্রেজেন্টেশন, পাইলটিং/প্রদর্শনী: ২৭/০২/২০২৪
- ৫। শ্রেষ্ঠ উদ্ভাবনী ধারণা ঘোষণা: ১৪/০৩/২০২৪

উপাচার্য মহো<u>দ</u>য়ের অনুমোদনক্রমে (কৃষিবিদ্র ড. মোঃ হুর্মায়ুন ক রেজিস্টার জাককানইবি, ত্রিশাল, র্ময়মনসিংহ। বিতরণ: (জ্যেষ্ঠতা ক্রমানুসারে নয়): ০১। ট্রেজারার, জাককানইবি ০২। ডীন, সামাজিক বিজ্ঞান অনুষদ/কলা অনুষদ/বিজ্ঞান ও প্রকৌশল অনুষদ/ব্যবসায় প্রশাসন অনুষদ/আইন অনুষদ/চারুকলা অনুষদ ০৩। পরিচালক (ইন্সস্টিটিউট অব নজরুল স্টাডিজ), জাককানইবি ০৪। বিভাগীয় প্রধান, সকল বিভাগ, জাককানইবি (বিভাগের সকল শিক্ষক, কর্মকর্তা, কর্মচারী ও শিক্ষার্থীদের অবগত করার জন্য অনুরোধ করা হলো) ০৫। গ্রন্থাগারিক, জাককানইবি (অফিসের সকল কর্মকর্তা ও কর্মচারীকে অবগত করার জন্য অনুরোধ করা হলো) ০৬। প্রভোস্ট, অগ্নি-বীণা/দোলন-চাঁপা/জাতির জনক বঙ্গবন্ধু শেখ মুজিবুর রহমান/বঙ্গমাতা বেগম ফজিলাতুন্নেছা মুজিব হল, জাককানইবি ০৭। প্রষ্টর, জাককানইবি ০৮। পরিচালক, গবেষণা/ছাত্র পরামর্শ ও নির্দেশনা/অর্থ ও হিসাব/পরিকল্পনা, উন্নয়ন ও ওয়ার্কস/আই.কিউ.এসি, জাককানইবি ০৯। পরীক্ষা নিয়ন্ত্রক, জাককানইবি ১০। পরিবহন প্রশাসক, জাককানইবি ১১। উপ-প্রধান প্রকৌশলী, জাককানইবি ১২। অতিরিক্ত পরিচালক, শারীরিক শিক্ষা বিভাগ/জনসংযোগ, তথ্য ও প্রকাশনা, ভিসি দপ্তর, জাককানইবি ১৩। দায়িতৃপ্রাপ্ত কর্মকর্তা, মেডিকেল সেন্টার, জাককানইবি ১৪। সহকারী রেজিস্ট্রার (কেন্দ্রীয় স্টোর/সিকিউরিটি), জাককানইবি ১৬। দায়িতৃপ্রাপ্ত কর্মকর্তা, আইসিটিসেল, জাককানইবি (বিশ্ববিদ্যালয় ওয়েবসাইটে প্রদর্শন করার জন্য) ১৭। জনসংযোগ কর্মকর্তা (তথ্য কর্মকর্তার দায়িত্বপ্রাপ্ত), জনসংযোগ দপ্তর, জাককানইবি স্মারক নং- জাককানইবি/রেজি:/আইসিটি/১৬৮৬/২০২৩/২৫০৩ (০২) তারিখ: ১১/১২/২০২৩ অনুলিপি: ০১। অতিরির্ক্ত পরিচানকি\ও পি এস টু ভাইস চ্যান্সেলর, ভাইস চ্যান্সেলর দপ্তর (ভাইস চ্যান্সেলর মহোদয়ের সদয় অবগতির জন্য), জাককানইবি ০২। অফিস নথি  $52102$ (মুহাম্মদ আতাউল আঁজম) উপ রেজিস্ট্রার (প্রশাসন) জাককানইবি, ত্রিশাল, ময়মনসিংহ

E-mail: registrar@jkkniu.edu.bd, Mobile: +88-01715-281892

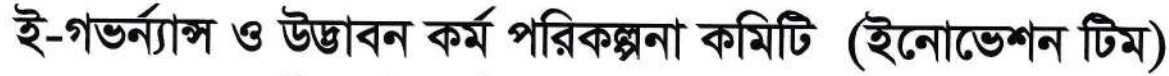

জাতীয় কবি কাজী নজরুল ইসলাম বিশ্ববিদ্যালয়

ত্রিশাল, ময়মনসিংহ ২২২৪।

#### উদ্ভাবনী টেমপ্লেট/ফরমেট

নামঃ

পদবীঃ

মোবাইল নাম্বারঃ

ই-মেইলঃ

শিরোনামঃ

ধরনঃ (টিক দিন)

□নাগরিক সেবা সহজিকরণ

□সেবা/পদ্ধতি সহজিকরণ

□ দাপ্তরিক কার্যক্রম সহজিকরন

সিটিজেন চার্টারভূক্ত সেবাটির বিভাগ/দপ্তরঃ

সিটিজেন চার্টারভূক্ত সেবাটির ক্রমিক নংঃ

সিটিজেন চার্টারভূক্ত সেবাটির দায়িত্বপ্রাপ্ত কর্মকর্তার নামঃ

সিটিজেন চার্টারভূক্ত সেবাটির বিদ্যমান সমস্যার বিবরনঃ

বিদ্যমান সমস্যার Flowchart/Process Map:

প্রস্তাবিত ধারণার সংক্ষিপ্ত বর্ননাঃ

প্রস্তাবিত ধারণার Flowchart/Process Map:

বিদ্যমান সমস্যা ও প্রস্তাবিত ধারণার TCV(Time, Visit, Cost) Analysis:

প্রস্তাবিত ধরণার ঝুকি/চ্যালেঞ্জসমূহঃ

আপনি কি উদ্ভাবনী ধারণাটি বাস্তবায়নে সক্রিয়ভাবে অংশগ্রহন করতে চানঃ

□হ্যাঁ  $\Box$ না

\*একটি দপ্তর সর্বোচ্চ দুইটি ধারনা জমা দিতে পারবে।

\*উদ্ভাবনী ধারনা মূল্যায়নে বিশ্ব বিদ্যালয়ের ই-গভন্যান্স ও উদ্ভাবন কমিটির সিদ্ধান্ত চূড়ান্ত।

startfaug

## Universitv online fee pavment svstem through Sonali Bank

e

Now a days, the main purpose of using digital system is saving the time and money. Suppose, <sup>a</sup> student wants to pay his/her dues for admission or semester fee purpose. lnstead of going from table to table in the bank, he or she can pay his/her dues in the blink of an eye. This system is in his/her fingertips through a mobile or laptop or desktop. This will make the payment system easier. lt saves time and hazards. ln the same way, we can make any system by using digitization. Now a days, any kind of work should be done in a smarter way, not in harder way. We can explain the student payment system through a flow-chart which is given below. This is an example for understanding the idea. The existing system is already used by the students of JKKNIU and owned by Sonali Bank. All departments/offices have to generate an innovative idea for simplifying the system. lt will save time, cost and effort.

# University Online Fee Payment of JKKNIU

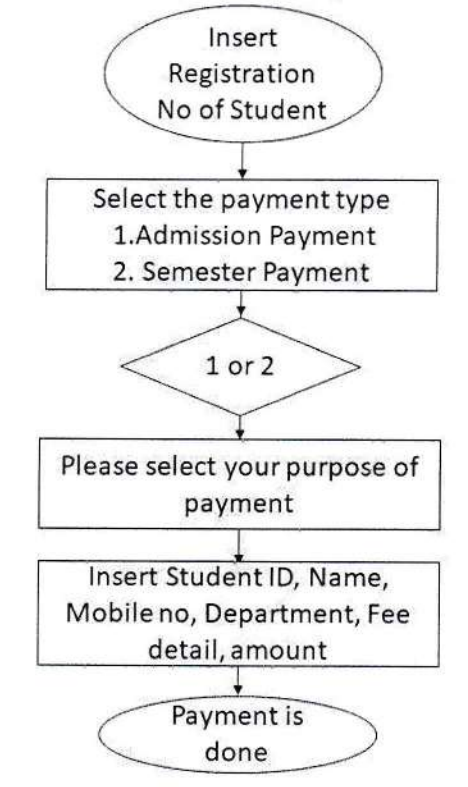

Figure 1: University Online Fee Payment System for Students of JKKNIU

Dultame

The steps of this system are shown here by some screen shots. This will help anybody to understand the whole system easily.

Step 1:

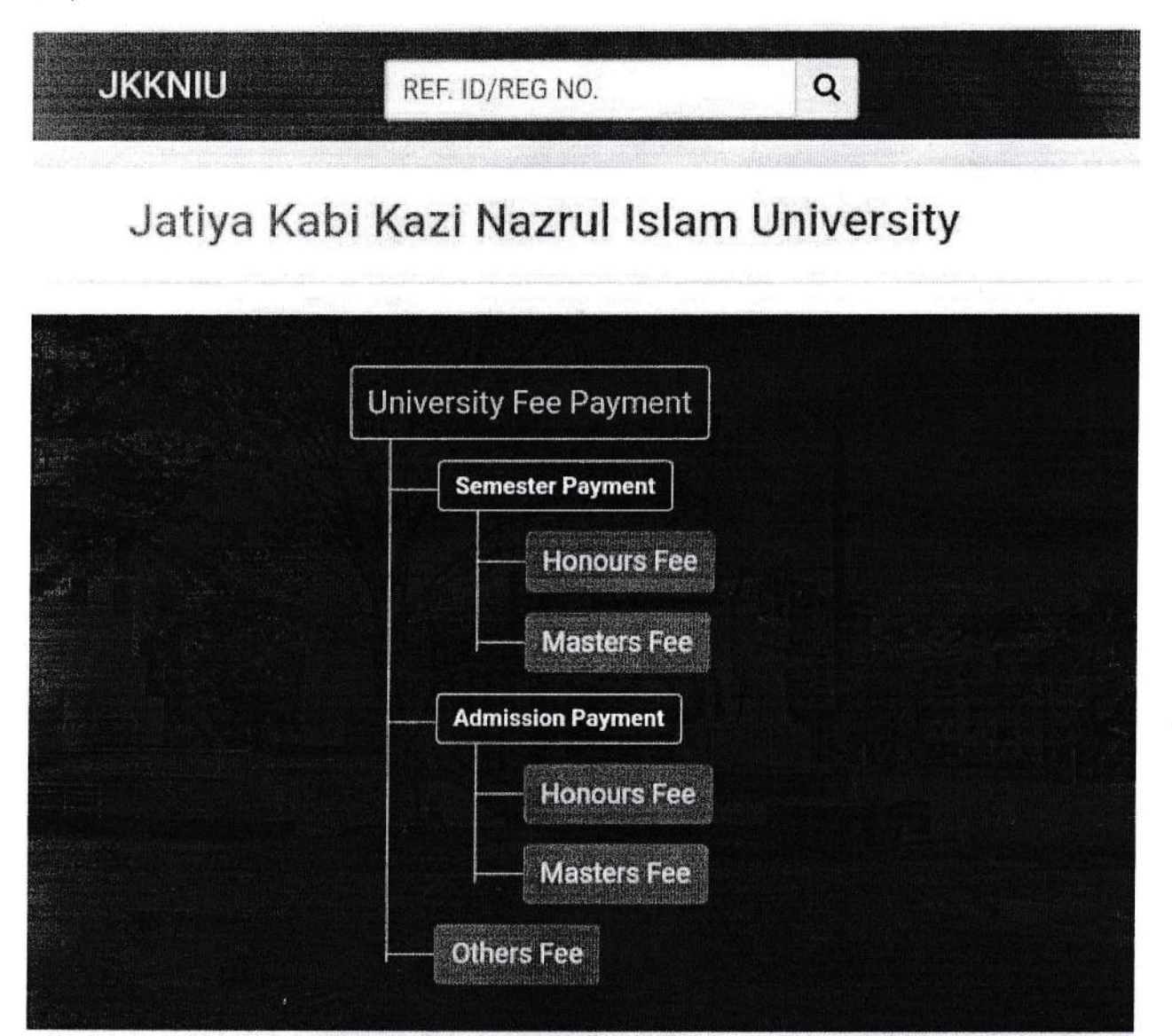

@ 2023 - Sonali Bank Limited

[immed

Dultar

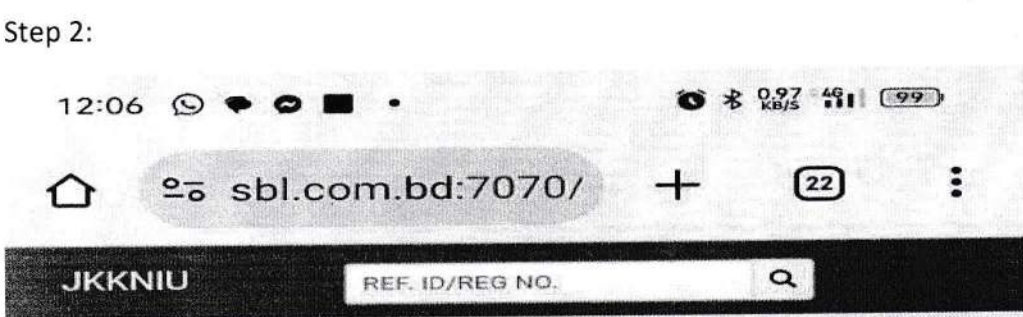

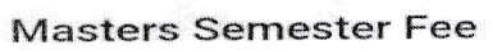

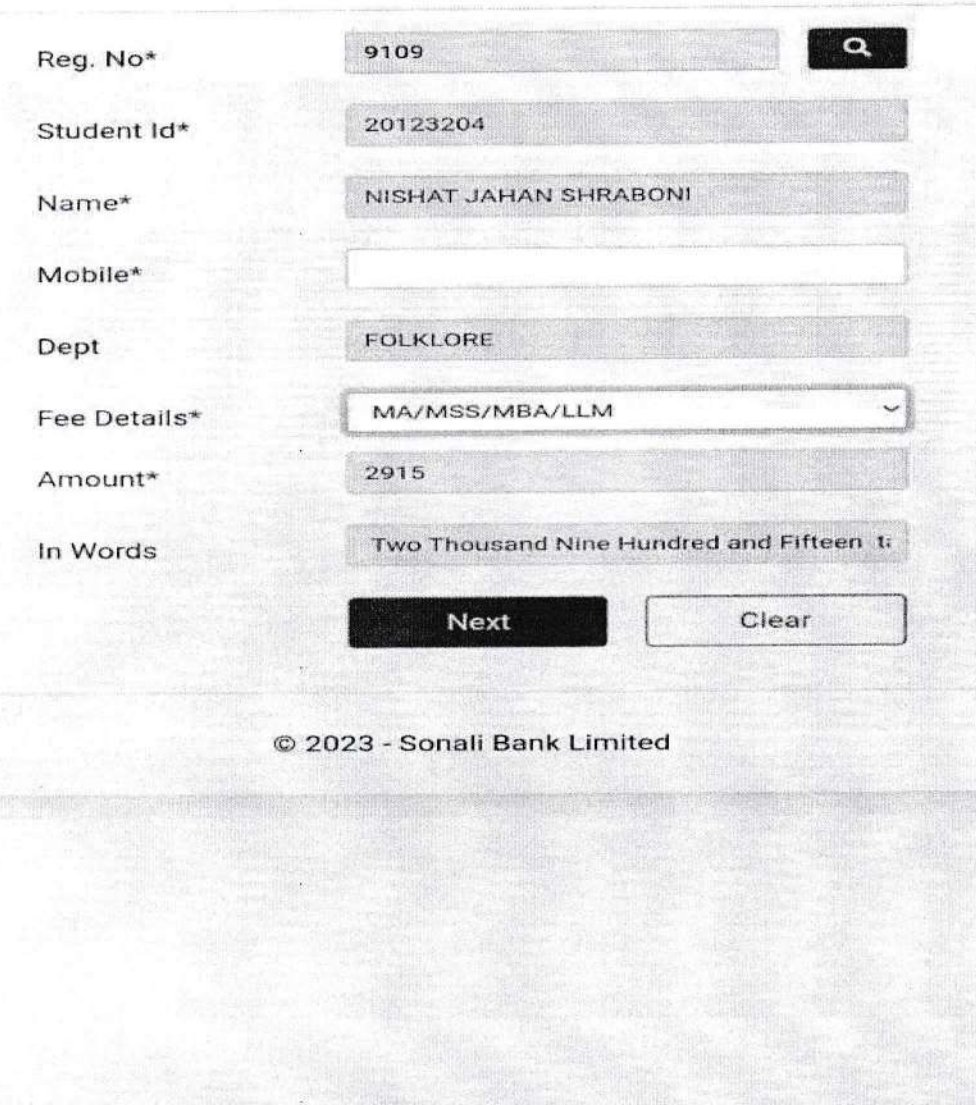

Step 3:

 $\equiv$ 

Jemet

 $\bigcirc$ 

 $\begin{array}{ccc} \hline \text{ } & \text{ } & \text{ } \\ \hline \text{ } & \text{ } & \text{ } \\ \hline \end{array}$ 

Aultona

**JKKNIU** 

REF. ID/REG NO.

### **Masters Semester Fee**

 $\overline{a}$ 

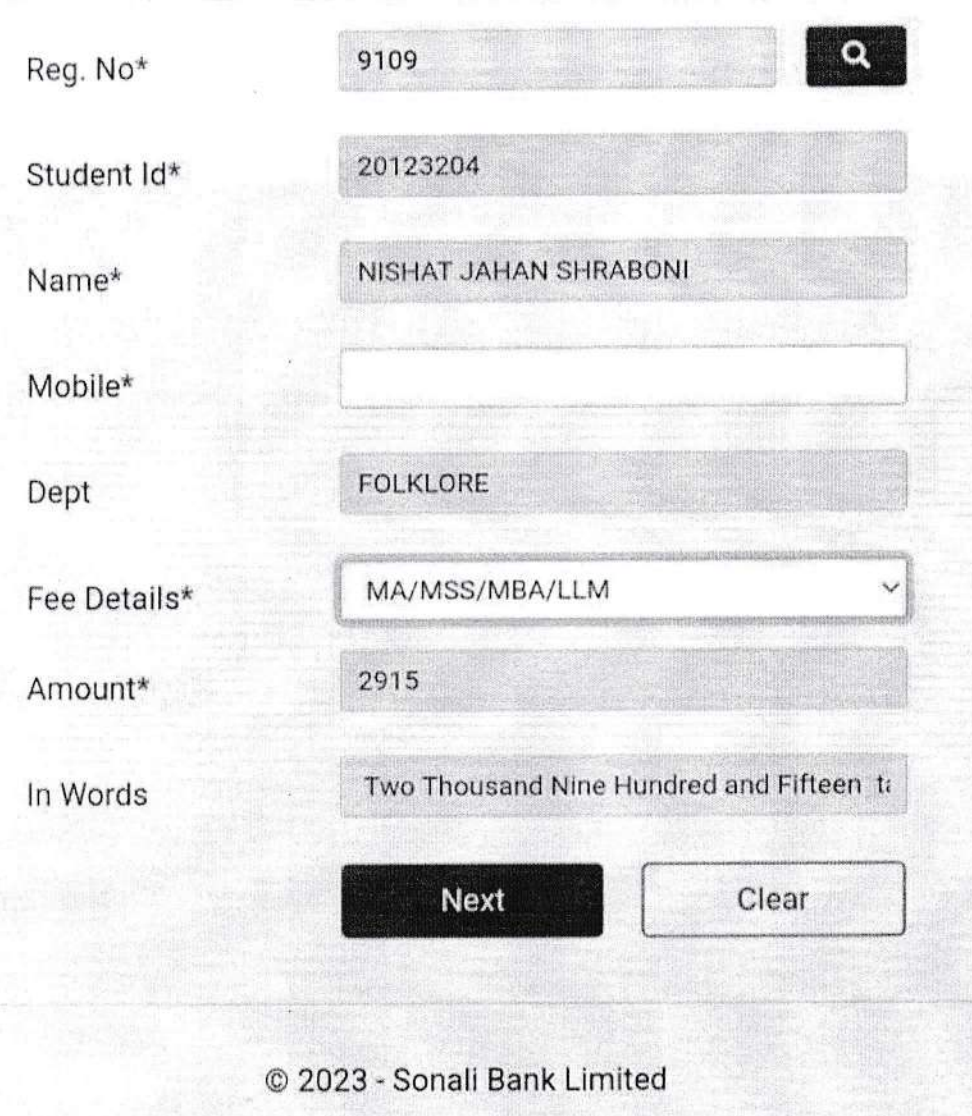

 $\begin{tabular}{|c|c|} \hline & \multicolumn{1}{|c|}{\text{hond}}\\ \hline \multicolumn{1}{|c|}{\text{hond}}\\ \hline \end{tabular}$ 

Hulane

ই-গভৰ্ন্যান্স ও উদ্ভাবন কৰ্ম পরিকল্পনা কমিটি (ইনোভেশন টিম)<br>জাতীয় কবি কাজী নজরুল ইসলাম বিশ্ববিদ্যালয় ত্রিশাল, ময়মনসিংহ ২২২৪।

## TCV (Time,Cost and Visit) অনুসারে বিদ্যমান ও প্রস্তাবিত পদ্ধতির তুলনা

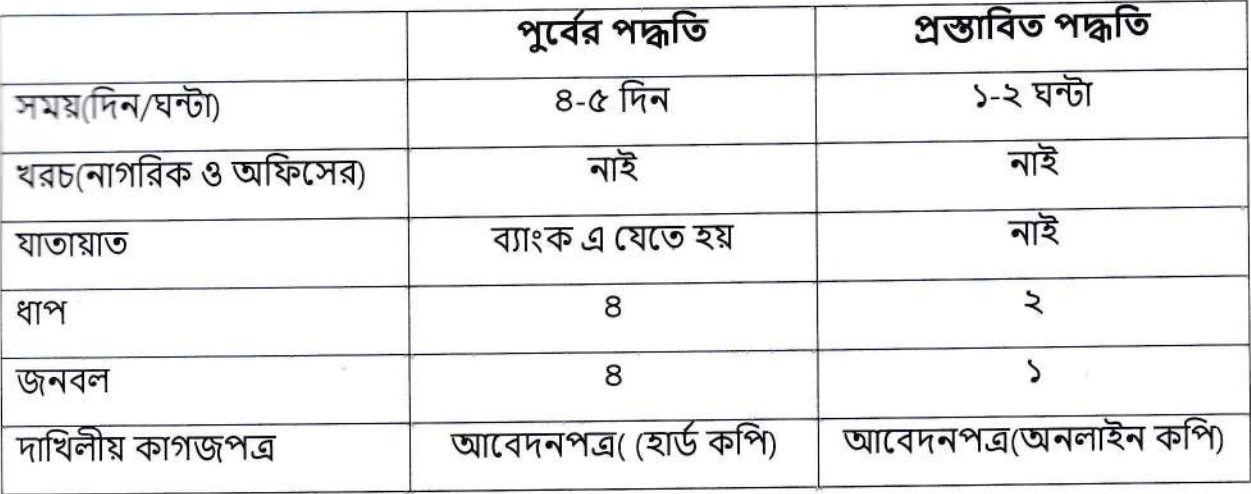

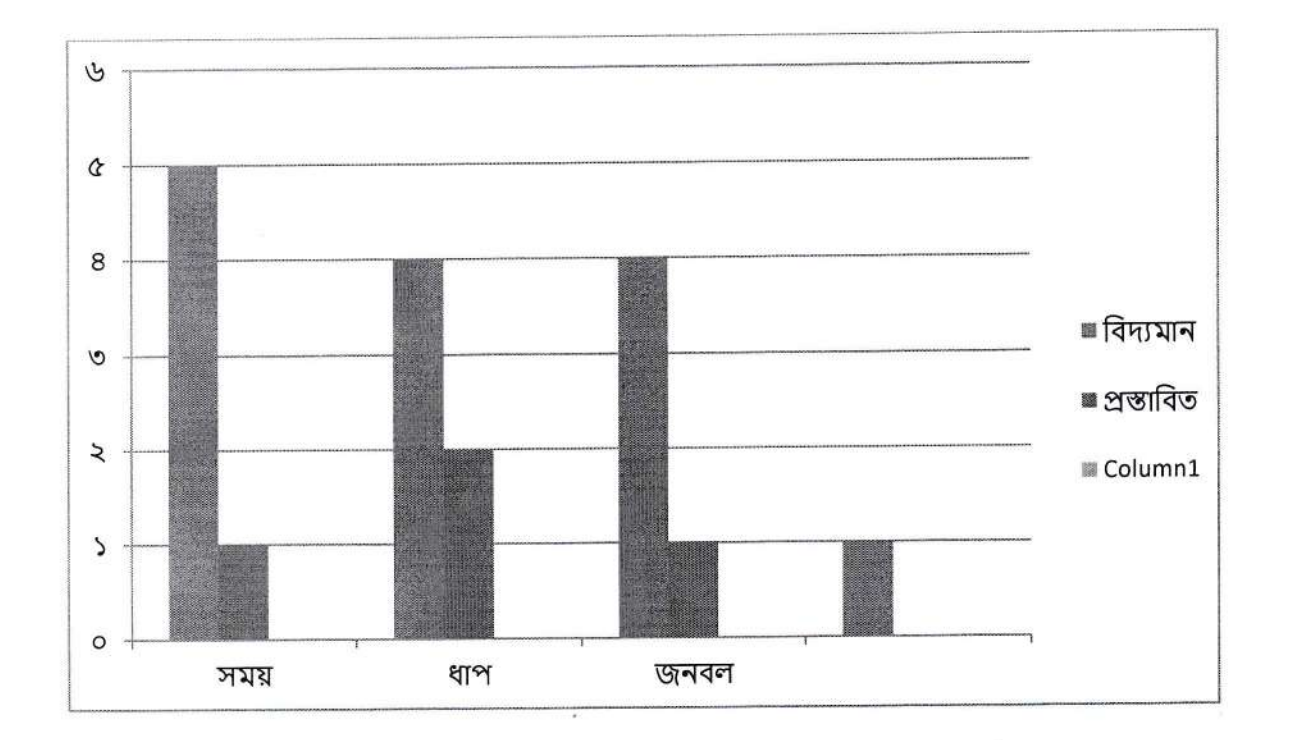

Normal

Dulland